2006 2 27

山本昌志*<sup>∗</sup>*

**1** 本日の学習内容 本日は,非線形方程式の解を求める方法のひとつである二分法 (bisection mathod) について学習する.教 科書 [1] では,バイナリサーチによる方程式の解き方と書いてある部分である.非線形方程式とは,線形 (直線) でない方程式で, *x* <sup>2</sup> + *x* + 1 = 0 *x* <sup>5</sup> *<sup>−</sup>* <sup>10</sup>*<sup>x</sup>* <sup>3</sup> <sup>+</sup> *<sup>x</sup> <sup>−</sup>* 3 = 0 *<sup>x</sup>* sin(*x*) + 1 = 0 log *<sup>x</sup>* + cos(*x*) = 1 (1) 等である.この中で,どれが解けるだろうか?.世の中にあるほとんどの方程式は解析解を求めることは不 べないことにする.教科書 [1] には,ニュートン法についても書かれているので,興味のある者は自分で 学習せよ.また,私の 5 年生の講義でも取り上げているので,それを参考にしても良い. **2** 二分法 **2.1** 考え方 区間 [*a, b*] で連続な関数 *f*(*x*) の値が, *f*(*a*)*f*(*b*) *<* 0 (2) ならば,*f*(*α*) = 0 となる *α* が区間 [*a, b*] にある.これは,中間値の定理から保証される.こんなことを言 実際の数値計算は,*f*(*a*)*f*(*b*) *<* 0 であるような 2 *a, b*(*a < b*) から出発する.そして,区間 [*a, b*] 2 する点 *c* = (*a* + *b*)*/*2 に対して,*f*(*c*) を計算を行う.*f*(*c*)*f*(*a*) *<* 0 ならば *b c* と置き換え,*f*(*c*)*f*(*a*) *>* 0 ならば *a c* と置き換える.絶えず,区間 [*a, b*] の間に解があるようにするのである.この操作を繰り返し *∗*独立行政法人 秋田工業高等専門学校 電気情報工学科

 $|b − a|$  *ε* 1/2

**2.2** 

 $a \rightarrow$  left  $b \rightarrow$  riht  $c \rightarrow \texttt{mid}$ *ε →* epsilon

$$
x^{5} - 10x^{4} + 25x^{3} + 40x^{2} + 200x - 500 = 0
$$
\n(3)

 $\frac{1}{1}$ 

 $[1, 3]$ 

 $1:$ 

```
1 #include <stdio.h><br>2 #include <math.h><br>3 #include <stdlib.h
 2 #include <math . h>
 3 #include <s t d l i b . h>
\frac{4}{5}5 /∗ 解 析 し た い 関 数 ∗/
6 double func (double x )
\begin{array}{c|c} 7 & 6 \\ 8 & 1 \end{array}8 return x∗x∗x∗x∗x∗ x<br>-10.0∗ x∗ x∗ x*
9 −10.0∗x∗x∗x∗x
10 +25.0* x * x * x<br>+40.0 * x * x
\begin{array}{c|c} 11 & +40.0*x*x \\ 12 & +200.0*x - \end{array}+200.0<sup>∗</sup>x −500.0;<br>}
13 }
\frac{14}{15}15 /∗ 2 分 探 索 法 ( バ イ ナ リ サ ー チ ) ∗/
16 double Bin a rySe a rch ( void)
\begin{array}{c|c} 17 \\ 18 \end{array} {
         double left , mid, right, epsilon;
\frac{19}{20}20 /∗ ↓ 「 答 に 非 常 に 近 い 」 と い う 範 囲 を 定 義 す る 。
21 \mid22 \vert23 <br>24 epsilon = 0.00001;<br>*
\frac{25}{26}26 /∗ l e f t r i g h t ∗/<br>27 left = 1.0;
28 \t \text{right} = 3.0;\frac{29}{30}30 / ∗ ∗/× */
31 | while(fabs(right-left)>epsilon &&fabs(func(left))>epsilon)
32 {
```

```
33 | mid=(left+right)/2.0;
\frac{34}{35}35 / func ( l eft ) func ( mid ) */
36 i f ( func ( l e f t )∗ func ( mid ) >=0.0)
\begin{array}{c|c|c|c|c} & \text{left}= & \text{mid} \end{array}; \begin{array}{c|c|c|c} & \text{left} & \text{mid} & \text{*}\end{array}38<br>38 else<br>right=mid;
             \{x\} right=mid; \}/* \{right} \{n\} \{n\} \}/*\begin{array}{c} 40 \\ 41 \end{array}return left;
42 }
43
44 int main ( void)
\begin{array}{c|c} 45 & \{46 \end{array}double d;
\begin{array}{c|c} 47 & \text{d=BinarySearch} ( \text{)}; \\ 48 & \text{printf} ( \text{''} & \text{\%lf} \text{''} \end{array}\begin{array}{c|c}\n47 \\
48 \\
9\n\end{array} printf("%lf"<br>
\begin{array}{c}\n\text{Weyl}\n\end{array}49 ', ' func (x) % l f \langle n, d, func(d) \rangle;<br>50 return EXIT_SUCCESS;
      return EXIT_SUCCESS;
51 }
```
## **3** gnuplot

 $\mathbb{1}$ 

answer =  $-1.5479375e+00$ 

 ${\bf C}$ 

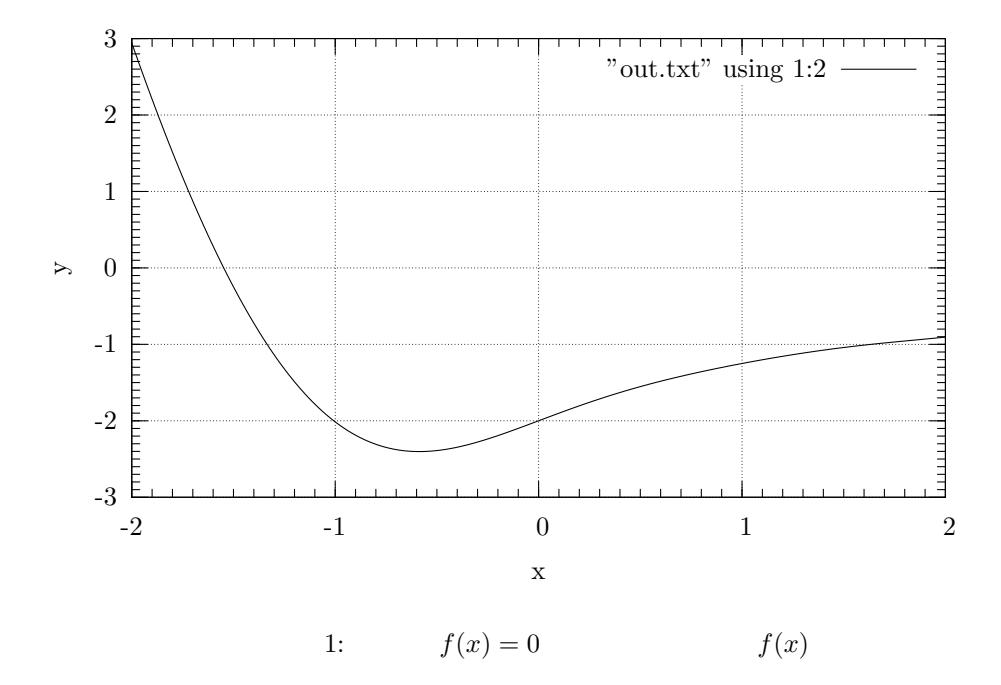

 $\overline{2}$ 

```
1 \mid \text{#include } <\text{stdio.h}>2 #include <math.h><br>3 #define EPSILON (
    3 #def ine EPSILON ( 1 . 0 e −10)
4
5 double function (double x);
 6 double bisection (double (*f)(), double left, double right);
 7 void mk data ( char ∗a , double (∗ f ) ( ) , double x1 , double x2 , int n ) ;
\begin{bmatrix} 8 \\ 9 \end{bmatrix} void mk_graph(char *f, char *xlb, double x1, double x2, char *vlb, double v1, double v2):
                      9 char ∗ ylb , double y1 , double y2 ) ;
\begin{array}{c} 10 \\ 11 \end{array}11 /∗==========================================================∗/
12 |∗ main function */<br>13 |∗ <del>/*</del>
13 /∗==========================================================∗/
14 int main ( void){
\begin{array}{c} 15 \\ 16 \end{array}double left, right, ans;
17
\begin{array}{c|c} 18 & \text{left} = -2.0; \\ 19 & \text{right} = 2.0; \end{array}\text{right} = 2.0;
20
21 mk_data ("out . txt", &function, left, right, 1000);
22 | mk_graph("out.txt", "x", left, right, "y", -3, 3);
\frac{23}{24}ans = bisection (& function, left, right);
25
26 printf ("answer = \%12.7e\n", ans);
27
28 return 0:
29 }
30
31 /∗==========================================================∗/
32 \big| /^* to be solved equation. f(x)=0 */
33 /∗==========================================================∗/
\begin{bmatrix} 34 \\ 35 \end{bmatrix} double function (double x){<br>35 double y;
       double y;
36
37 y=x∗ c o s ( x)+ s i n ( x)+exp(−x∗x)+x∗x−x−3;
38
39 return y ;
40 }
41
42 /∗==========================================================∗/
43 /∗ b i s e c t i o n method f ( x)=0 ∗/
44 /∗==========================================================∗/
45 double bisection(double (*f)(), double left, double right){
46 double temp, mid;
\frac{47}{48}/*−−−− left right −−−−−−×/
49
\begin{cases}\n50 \\
51\n\end{cases} if ( left > right ) {<br>temp = left;
         temp = left;52 left = right;
53 right = temp;
54 }
55
56 // while (right-left > EPSILON){<br>57 while (right-left > FPSILON)}
57 while(\text{right}-\text{left} > EPSILON){<br>58 mid = (\text{left}+\text{right})/2.0;
         mid = (left + right) / 2.0;\frac{59}{60}\textbf{if} (f ( \text{left } ) * f ( \text{mid } ) \geq 0 )
```
 $2:$ 

```
61
                \det t = mid;62
             \}else\{right = mid;63
 64
 65
 66
          \mathcal{F}67
           68
 69\,\rightarrow70
 71\Rightarrow /
 72
       \frac{1}{\sqrt{2}}make a data file
                                                                                                   \frac{1}{\sqrt{2}}73
       /*=\Rightarrowvoid mk_data(char *a, double (*f)(double), double x1, double x2, int n){
 74
          double x, y, dx;75\,int i;
 76
          \tt{FILE} \tt{*out} ;
 77\,78
          dx = (x2-x1)/n;79
 80
          out = fopen(a, "w");81
 82
 83
          for (i=0; i \leq n; i++)84
            x = x1+dx*i;85
            y = f(x);86
             fprintf(out, "%e\t", x, y);
 87
 88
          \mathcal{E}89
          fclose( out );90
 \rm 91\}92
 \boldsymbol{93}94
            make a graph
       /*
                                                                                                   * /
 95
       /*=\Rightarrowvoid mk_graph(char *f, char *xlb, double x1, double x2,
 96
 97
                            char *ylb, double y1, double y2){
 98
 99
          FILE *gp;
100
          gp = popen("gnuplot -persist", "w");101
102
          fprintf(gp, "reset\n");
103
104\,105
          /* \ --------- set x grid --
                                                         -*/106
107\,fprintf(gp, "set grid\n\ln");
108
          /* \t -  set x axis \t - 109
110
          \begin{array}{l} \mbox{fprintf (gp, ``set~xtics 1\,\hbox{h''})}; \\ \mbox{fprintf (gp, ``set~mxtics 10\,\hbox{h''})}; \end{array}111
112\,fprintf(gp, set mxtics 10\n'),<br>fprintf(gp, "set xlabel \"%s\"\n", xlb);<br>fprintf(gp, "set nologscale x\n");<br>fprintf(gp, "set xrange[%e:%e]\n", x1, x2);
113
114
115\,116
          /* \ - set y axis –
117
                                                       -\rightarrow /
118
          fprintf(gp, "set ytics 1\backslash n");<br>fprintf(gp, "set mytics 10\backslash n");
119
120\,fprintf(gp, "set ylabel \sqrt{"6s} \cdot \sqrt{"n"}, ylb);<br>fprintf(gp, "set nologscale y\n");
121
```
 $\overline{5}$ 

122

```
123 | fprintf (gp, "set yrange[%e:%e]\n", y1, y2);
\frac{124}{125}125 /∗ −−−−−−− p l a t g r a p h s −−−−−−−−−∗/
\frac{126}{127}fprintf (gp, " set terminal x11\n\binom{n}{ );
\begin{array}{c} 128 \\ 129 \end{array}fprintf (gp, " plot \qquad"%s\qquad" using 1:2 with line \n\cdot n", f);
\begin{array}{c} 130 \\ 131 \end{array}131 f printf (gp, "set terminal epslatex\n");
132 fprintf(gp, "set output \langle" function.eps\langle"\ranglen");
\begin{array}{c} 133 \\ 134 \end{array}fprintf (gp, " replot \n\overline{\n}");
\begin{array}{c} 135 \\ 136 \end{array}p c l o s e (gp ) ;
137 }
```
 $[1]$  ,  $\blacksquare$  $($   $), 2004$  .